## **E2.5 Signals & Linear Systems**

## **Tutorial Sheet 7 – Sampling**

1.\* By applying the Parseval's theorem, show that

$$
\int_{-\infty}^{\infty} \operatorname{sinc}^{2}(kx) dx = \frac{\pi}{k}.
$$

2.\* Fig. Q2 (a) and (b) shows Fourier spectra of signals  $f_1(t)$  and  $f_2(t)$ . Determine the Nyquist sampling rates for the following signals. (Hint: Use the frequency convolution and the width property of the convolution.)

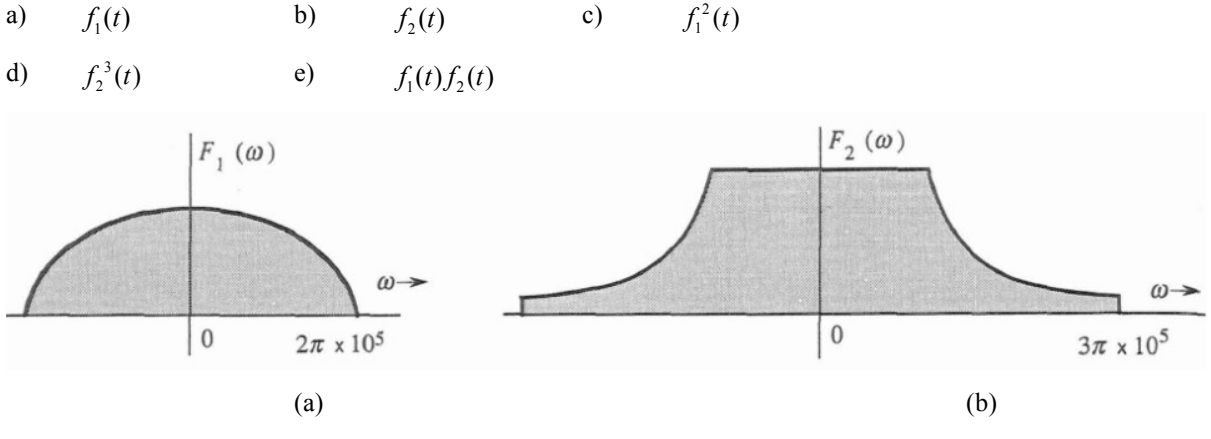

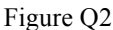

- 3.\* Signals  $f_1(t) = 10^4 \text{rect}(10^4 t)$  and  $f_2(t) = \delta(t)$  are applied at the inputs of ideal lowpass filters  $H_1(\omega) = rect(\frac{\omega}{40,000\pi})$  and  $H_2(\omega) = rect(\frac{\omega}{20,000\pi})$ . The outputs  $y_1(t)$  and  $y_2(t)$  of these filters are multiplied to obtain the signal  $y(t) = y_1(t)y_2(t)$  as shown in Figure Q3.
	- a) Sketch  $F_1(\omega)$  and  $F_2(\omega)$ .
	- b) Sketch  $H_1(\omega)$  and  $H_2(\omega)$ .
	- c) Sketch  $Y_1(\omega)$  and  $Y_2(\omega)$ .
	- d) Find the Nyquist sampling rate of  $y_1(t)$ ,  $y_2(t)$  and  $y(t)$ .

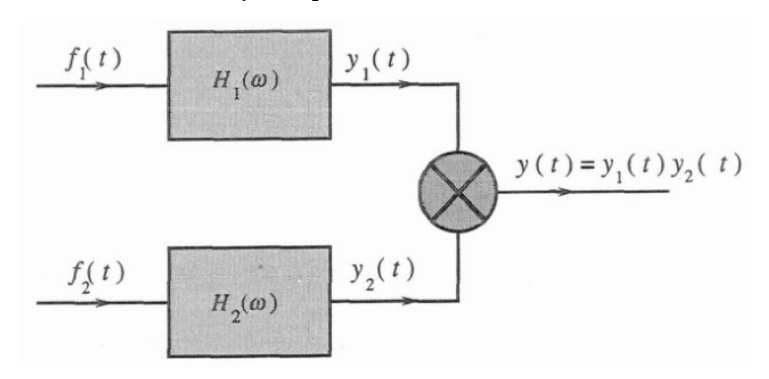

Figure Q3

- 4.\*\* For the signal  $e^{-at}u(t)$ , determine the bandwidth of an anti-aliasing filter if the essential bandwidth of the signal contains 99% of the signal energy.
- 5.\*\* A zero-order hold circuit shown in Fig. Q5 is often used to reconstruct a signal *f(t)* from its samples.
	- a) Find the unit impulse response of this circuit.
	- b) Find the transfer function  $H(\omega)$ , and sketch  $|H(\omega)|$ .
	- c) Sketch the output of this circuit for an input f[n] which is the sampled version of  $f(t)$  which is  $\frac{1}{4}$  cycle of a sinewave. The sampling period is T.

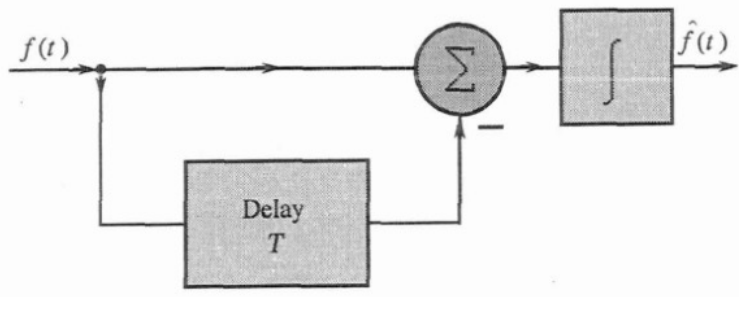

Figure Q5

6. MATLAB exercise: Write a matlab function of the form:

function  $\lceil t, \text{sineware} \rceil = \text{sinegen}(\text{fsig}, \text{fsamp}, T)$ 

that is able to generate a sampled sinewave of frequency fsig sampled at fsamp on the interval [0,T). Using this function reproduce the figures in slides 14 of lecture 13 which shows aliasing when sampling sinewaves of frequency 1Hz and 6Hz using the sampling rate fs=5Hz. Plot the sampled signals using the command 'stem'.